## AKL\_HTLV1\_INFECTION\_UP

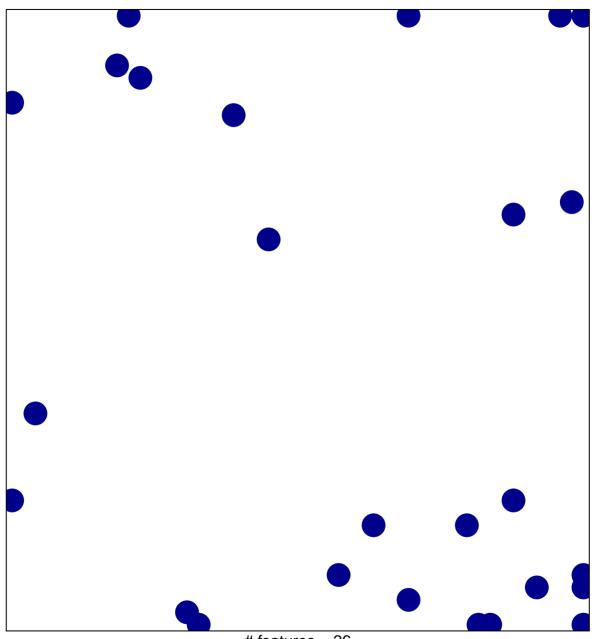

# features = 26 chi-square p = 0.81

## AKL\_HTLV1\_INFECTION\_UP

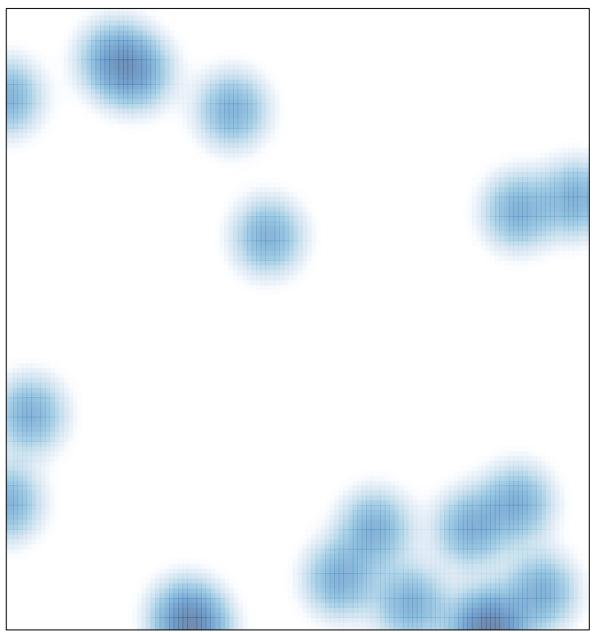

# features = 26 , max = 1